## "**Matrix operations" program**

This program is a sequential C program which can performs *one* matrix operation from 8 different matrix operations. The operation can be selected by command line parameters. *Depending on the selected operation the program reads one or two matrix(es) from files called INPUT1 and INPUT2. The program always generates one result matrix in a file called OUTPUT.* 

Both the input and the output files are plain ASCII files and describe one matrix in the following format:

Number of rows, number of columns, matrix elements

For example the following input/output file

2 3 1.1 1.2 1.3 2.1 2.2 2.3

represents the matrix:

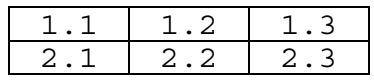

The program and two sample input matrixes can be downloaded from: **http://jfe.lpds.sztaki.hu/~sipos/voce/matrix/** 

The program can be controlled by command line attributes having maximum 3 parameters: **<Operation\_code> [<Extension>] [V[erbose]]** 

(An obligatory operation code, a possible extension and an optional V flag.)

In verbose mode the program writes its input matrix(es), the selected operation and the result matrix to the standard output (the result matrix is written into the file "OUTPUT" too).

The supported matrix operations are the followings:

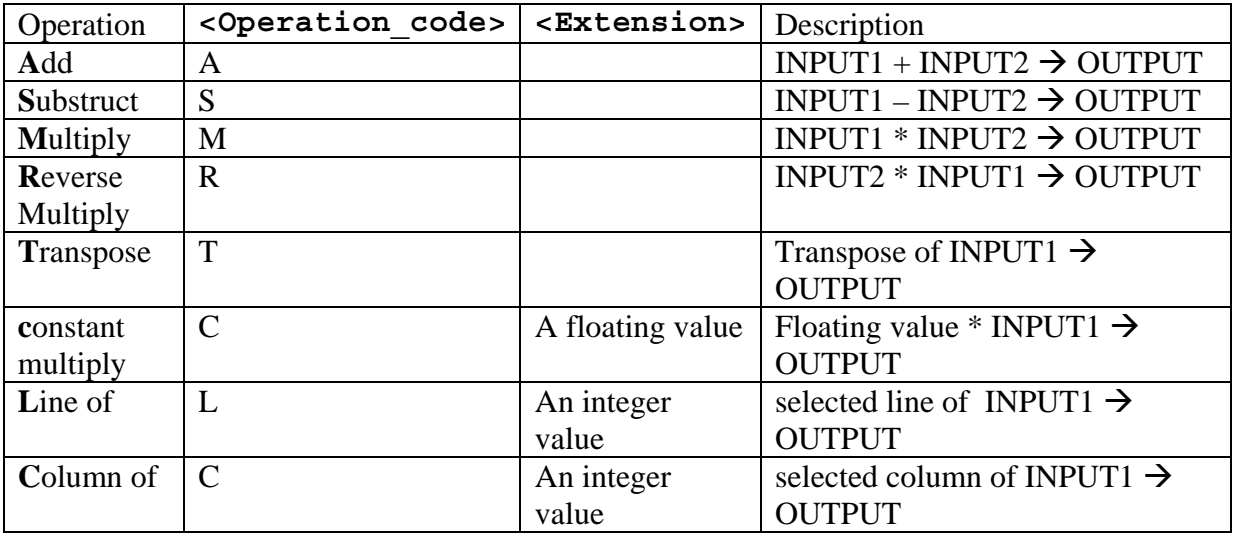

e.g. to multiply the INPUT1 and INPUT2 matrixes into an OUTPUT matrix the program must be started as:

**./matrix\_operations M** or **./matrix\_operations M V**